#### MultiWave Crack Latest

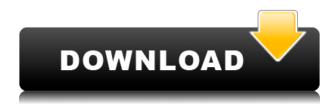

### MultiWave Crack

- All the features in a single, easy-to-use application. - Creates tri and quadsuite.wav files - Supported multichannels: 4 or 5.1 or 7.1 (or not) - Supports samples of any size without out of memory - Can define your configuration with only one click - No special configuration needed: just select the waves you want to use and wait for a click or press a button to save your result. - Erase only the first N samples of the output file - Allows to remove the common silence between the channels - Allows to save the results in MP3 format. - Allows to save the results to any other file format supported by WaveOut. - Allows to save to a WAVE or AIFF file. - Supports the 2nd, 3rd and 4th channels of 5.1 configuration - Supports the 2nd, 3rd, 4th and 5th channels of 7.1 configuration - Supports the 2nd, 3rd, 4th and 5th channel of Quad configuration - Supports the 2nd, 3rd, 4th, 5th and 7th channels of Surround 5.1 configuration - Supports the 2nd, 3rd, 4th, 5th, 6th and 7th channels of Surround 7.1 configuration - Supports the 2nd, 3rd, 4th, 5th, 6th, 7th and 8th channels of Surround 7.1 quadriphonic configuration - Supports the 2nd, 3rd, 4th, 5th, 6th, 7th, 8th, 9th and 10th channels of Surround 7.1 surround 5.1 configuration - Supports the 2nd, 3rd, 4th, 5th, 6th, 7th, 8th, 9th, 10th, 11th and 12th channels of Surround 7.1 surround 7.1 configuration - Works on any Windows version from 98 to NT4 to Win7 - This is the only program of its kind on Windows. - Has been tested on Windows 2000, Windows XP and Windows 7. -Support for each and every file format on the PC, in accordance with the Microsoft Wave API - It works with any format supported by the Microsoft Wave API. -Supports the WAVE FORMAT EXTENSIBLE file format tag. - Supports samples of any size without out of memory. -

5.1 and 7.1 surround configuration. Editable configurations (channels, speaker configuration, etc). Automatic speaker configuration based on file suffix (e.g: "16bit\_44kHz\_NTSC\_140920\_Test.wav" ->

"16bit 44kHz NTSC 140920 MultiWave Cracked

Accounts 5.1 surround front left"). Channels configuration (left, right, left surround, right surround, center, lfe, multichannel, stereo). Channel selection based on wave files suffix (stereo, multichannel, surround 5.1, surround 7.1...). High quality decoding for wave files greater than 100 Kb in length. Performance comparable to a wave editor with native WAVE FORMAT EXTENSIBLE format tag support. Create a multichannel configuration for a specific configuration (for instance 5.1 surround, with a specific arrangement of speakers, etc). Editing of multichannel configuration (adding/removing channels, changing speaker configuration, etc). Mapping between the mono file and the multichannel configuration. Adaptive resampling of the stereo part of the wave files to create your multichannel configuration. To be used together with the VST MultiWave, from Synthogy. Download the demo version MultiWave Features: • Works with WAVE\_FORMAT\_EXTENSIBLE format tags. • Works with files up to 400 Mb. • Easily select all files for a specific extension. • Show a dialog to convert to your format. • Ability to remove silence from the beginning of your files. • To be used with the VST MultiWave. • Automatic speaker configuration. • Ability to play the same wave file for all the channels. • Map your stereo configuration to your multichannel configuration. • Setup the multichannel configuration with the VST Editor of your choice. • Ability to dynamically resample your stereo wave file to create your multichannel configuration. • Ability to update your multichannel configuration. • Ability to add/remove channels. • Ability to change the configuration of a selected channel. • To select a wave file for a specific channel. • Ability to play the same wave file for all the channels in the same time. • Ability to configure a wave file as a stereo channel. • Ability to save/ 2edc1e01e8

## MultiWave Full Product Key X64

MultiWave can be used with any WAVE FORMAT EXTENSIBLE wave file, and supports the following options: MULTICHANNEL: - Supports multichannel configurations. - Supports the 3D configuration. - Provides a simple, but powerful, interface for creating a 5.1 file. - Allows you to create a configuration from the "to" and "from" wave files. - Automatically creates the to wave file for the "from" configuration. - Automatically creates the from wave file for the "to" configuration. - Allows you to create a stereo file from the "from" and "to" wave files. - Provides a GUI for the 3D configuration. - Allows you to create a stereo, quad, surround 5.1, surround 7.1, or "any other configuration" file from the "from" and "to" wave files. SAMPLE RATE: - Allows you to process files of any sample rate. - Allows you to process files up to a maximum sample rate of 576000. - Allows you to process files up to a maximum sample rate of 658800. - Allows you to process files up to a maximum sample rate of 819200. - Allows you to process files up to a maximum sample rate of 960000. - Allows you to process files up to a maximum sample rate of 192000. - Allows you to process files up to a maximum sample rate of 96000. -Allows you to process files up to a maximum sample rate of 12800. - Allows you to process files up to a maximum sample rate of 48000. - Allows you to process files up to a maximum sample rate of 11025. - Allows you to process files up to a maximum sample rate of 22050. - Allows you to process files up to a maximum sample rate of 44100. - Allows you to process files up to a maximum sample rate of 48000. - Allows you to process files up to a maximum sample rate of 57600. -Allows you to process files up to a maximum sample rate of 65880. - Allows you to process files up to a maximum sample rate of 76000. - Allows you to process files up to a maximum sample rate of 11025. - Allows you to process files up to a maximum sample rate of 11025. - Allows you to process files up to a

https://reallygoodemails.com/imusberku

https://tealfeed.com/manthrigam-books-tamil-27pdf-full-nrho6

https://techplanet.today/post/roblox-crack-2020-synapse-x-new-free-download-hack-mac-os-win-macosx

 $\frac{https://techplanet.today/post/engineering-economy-by-matias-arreola-pdf-best}{https://techplanet.today/post/motorola-mobile-phone-tools-deluxe-311-setup-free-hot}$ 

https://techplanet.today/post/microsoft-toolkit-5128-official-torrent-download-pc-hot

https://tealfeed.com/royal-alchemist-full-link-crack-password-tzd0d

https://jemi.so/unlocker-195-portable-exclusive

https://techplanet.today/post/adobe-lightroom-piratebay-best

https://techplanet.today/post/new-yankee-7-deer-hunters-torrent-download-serial-number-new

 $\frac{https://techplanet.today/post/how-to-reset-dahua-dvr-nvr-password-portable}{https://jemi.so/naruto-shippuden-ultimate-ninja-storm-revolution-dlc-[repak[s-the-g-ame]]}$ 

### What's New In?

MultiWave was designed to help you create a multichannel wave file from several mono wave files. MultiWave supports the WAVE FORMAT EXTENSIBLE format tag, which allows to store the mapping between the channels and the speakers on which they should play. Common usages include the generation of quadriphonic and surround 5.1 files. MultiWave lets you define multichannel configurations. From stereo to surround 7.1, including quadriphony and surround 5.1, and everything else you can imagine. Simply select a wave file for each channel, and then create the corresponding multichannel file! MultiWave processes the samples by blocks of 100 Kb, so you can use input files of virtually any size, without going out of memory. Several options are available, to automatically select wave files for all the channels with only one click (based on file suffixes), to pad the shortest samples with silence, or to automatically save the result. MultiWave Requirements: MultiWave was designed to help you create a multichannel wave file from several mono wave files. MultiWave supports the WAVE FORMAT EXTENSIBLE format tag, which allows to store the mapping between the channels and the speakers on which they should play. Common usages include the generation of quadriphonic and surround 5.1 files. MultiWave lets you define multichannel configurations. From stereo to surround 7.1, including quadriphony and surround 5.1, and everything else you can imagine. Simply select a wave file for each channel, and then create the corresponding multichannel file! MultiWave processes the samples by blocks of 100 Kb, so you can use input files of virtually any size, without going out of memory. Several options are available, to automatically select wave files for all the channels with only one click (based on file suffixes), to pad the shortest samples with silence, or to automatically save the result. MultiWave Features: \* Convert from MP3 to WAV \* Convert between stereo, multichannel (5.1 or 7.1), quadriphonic and surround (5.1 or 7.1) \* Automatic inclusion of CD number, artist name, album name and title from audio CD's \* Optional removal of CD number, artist name, album name and title from audio CD's \* Optional bit rate compression, from 56 kbps to 192 kbps \* Automatic decoding of WAV/AIFF/OGG files (up to the record size) \* Support for using MP3 frames in blocks of 100 kB (preferred for direct usage of files, especially on the fly) \* Save the result in WAV or AIFF format \* Save a configuration file in XML format \* Loads of user options, to refine the quality, like enabling ogg decoding or not, enable silence

# **System Requirements:**

Currently Windows XP, Vista, 7 and 8 are supported. OS X 10.9 or later is recommended but will also work on older OS X versions. The minimum supported resolution is 800x600 Depending on the virtual reality technology you are using, certain minimum system requirements may apply. Please refer to VRidge's VR headset requirements page for further information. Bespoke goggles can also be supplied - please contact us for more information. Installed Javascript is recommended. VRidge does not currently

#### Related links:

https://getwisdoms.com/wp-content/uploads/2022/12/emapri.pdf

https://teenmemorywall.com/phyxconvert-crack-april-2022/

https://fajas.club/wp-content/uploads/2022/12/NB-Renamer.pdf

https://www.onmoda.net/wp-content/uploads/2022/12/hesvale.pdf

https://www.cbddrogist.nl/anvsoft-movie-dvd-maker-3-02-activation-key-free-for-windows-latest/

http://agrit.net/wp-content/uploads/2022/12/hennat.pdf

https://bookuniversity.de/wp-content/uploads/2022/12/Prominent-Pro-PC-Scan.pdf

http://insenergias.org/?p=126597

https://pelangideco.com/wp-content/uploads/2022/12/palren.pdf https://pianoetrade.com/wp-content/uploads/2022/12/Filesman.pdf